# МИНИСТЕРСТВО ЗДРАВООХРАНЕНИЯ РЕСПУБЛИКИ БЕЛАРУСЬ

УТВЕРЖДАЮ Первый заместитель Министра

 $\frac{\partial u}{\partial u}$ д.Л. Пиневич 2019 г. Регистрационнµ й № 090-06/9 HIM

## МЕТОД ОПРЕДЕЛЕНИЯ ВЕРОЯТНОСТИ РАЗВИТИЯ ХРОНИЧЕСКОЙ ОБСТРУКТИВНОЙ БОЛЕЗНИ ЛЕГКИХ ПО ПОЛИМОРФИЗМУ ГЕНА CCL5

инструкция по применению

УЧРЕЖДЕНИЯ-РАЗРАБОТЧИКИ: Учреждение образования «Белорусский государственный медицинский 1 , Государственное учреждение «Республиканский научно-практический центр детской онкологии, гематологии и иммунологии»<sup>2</sup>

АВТОРЫ: канд. мед. наук А.Г. Кадушкин<sup>1</sup>, Е.А. Хотько<sup>1</sup>, А.А. Мигас<sup>2</sup>, д-р мед. наук, проф. А.Д. Таганович<sup>1</sup>, С.И. Марчук<sup>1</sup>

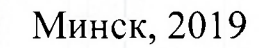

В настоящей инструкции по применению (далее - инструкция) изложен метод оценки вероятности развития хронической обструктивной болезни легких (ХОБЛ) на основании определения полиморфизма rs2280788 гена хемокина CCL5, который может быть использован в комплексе медицинских услуг, направленных на профилактику и лечение ХОБЛ.

Инструкция предназначена для врачей-пульмонологов, врачейтерапевтов, врачей лабораторной диагностики, иных врачейспециалистов, оказывающих медицинскую помощь пациентам, страдающим ХОБЛ.

#### Показания к применению

- курение табака более 10 пачка/лет;
- астма  $(J45)$ ;
- хронический бронхит (J41, J42);
- перенесенный туберкулез органов дыхания (А15, А16);

- хроническое воздействие вредных и (или) опасных производственных факторов на дыхательные пути;

- хронический контакт с продуктами сжигания биоорганического топлива.

#### Противопоказания к применению: нет.

Перечень необходимых лекарственных средств, медицинских изделий и др.

1. Вакутайнеры с ЭДТА и переходником для забора крови.

2. Набор для выделения дезоксирибонуклеиновой кислоты (ДНК)

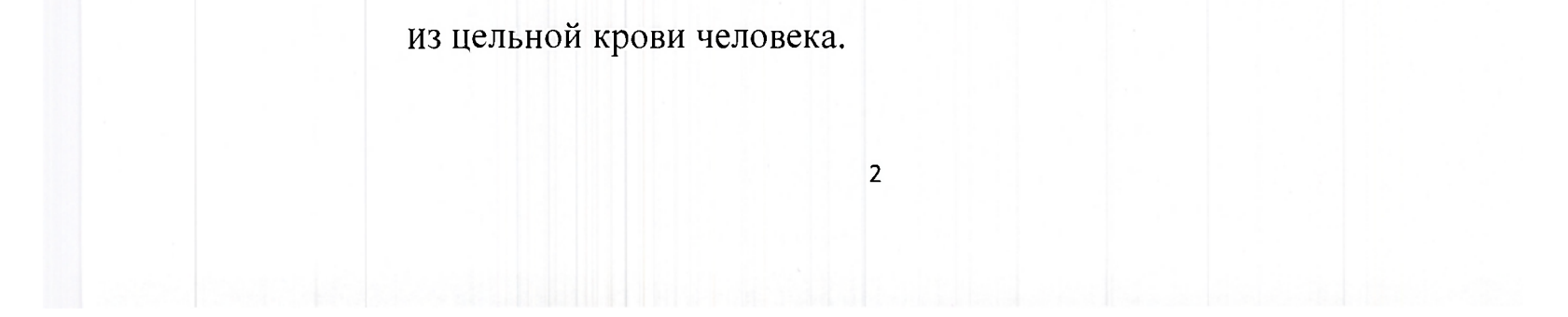

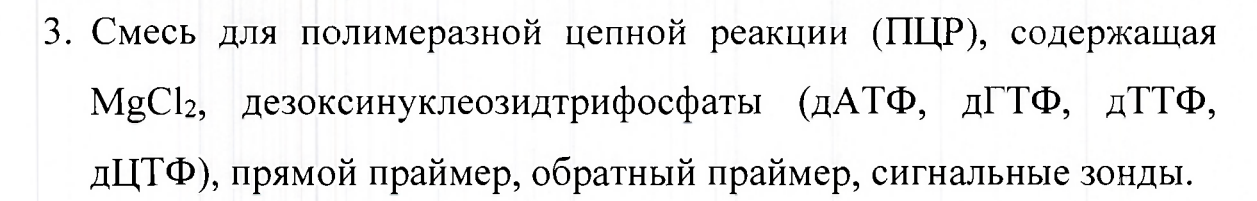

- 4. ПЦР-бокс с ультрафиолетовой лампой.
- 5. Пробирки типа «Эппендорф» 1,5 мл.
- 6. Штативы для пробирок типа «Эппендорф» 1,5 мл.
- 7. Высокоскоростная центрифуга для пробирок типа «Эппендорф» 1,5 мл со скоростью вращения ротора 8-12000 об./мин.
- 8. Микроцентрифуга-вортекс со скоростью вращения ротора 1,5-3000 об./мин (или вортекс).
- 9. Твердотельный термостат для пробирок типа «Эппендорф» 1,5 мл, поддерживающий температуру до 99°С.
- 10. Пипетки-дозаторы переменного объема  $(0,5-10; 2-20; 20-200;$ 100-1000 мкл).
- 11. Одноразовые наконечники до 250 мкл и до 1000 мкл для пипеток с аэрозольным фильтром.
- 12. Пробирки для хранения аликвот ДНК 0,5 мл.
- 13. Центрифуга-вортекс для ПЦР планшетов.
- 14. Таq ДНК-полимераза (рекомбинантная).
- 15. Вода для молекулярно-биологических исследований, свободная от ДНКаз и РНКаз.
- 16. Программируемый термоциклер с оптическим блоком (амплификатор).
- 17. ПЦР-планшеты 96-луночные на 0,2 мл (или одноразовые полипропиленовые пробирки для ПЦР на 0,2 мл).
- 18. Оптически прозрачная пленка для заклеивания планшетов.

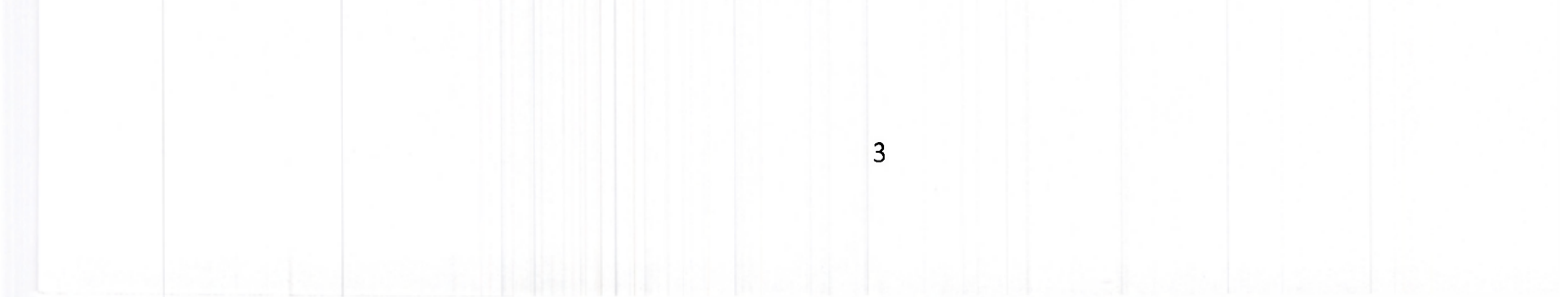

### **ОПИСАНИЕ ТЕХНОЛОГИИ ИСПОЛЬЗОВАНИЯ МЕТОДА**

Этапы метода (выделение ДНК из биопроб, выполнение ПЦР, детекция продуктов амплификации) осуществляются в отдельных помещениях согласно основным принципам организации ПЦРлабораторий и проведения молекулярно-биологической диагностики (инструкция по применению Министерства здравоохранения Республики Беларусь от 13.11.2008 № 090-1008 «Организация работ в лабораториях, использующих метод полимеразной цепной реакции  $(IIIIP)$ »).

1. Выделение ДНК из биопроб. Осуществляется общепринятыми методами. Полученные пробы ДНК хранить при температуре 2-8°С не более 1 недели или при температуре -20°С не более 6 месяцев в аликвотах, избегая многократного размораживания.

2. Подготовка рабочей амплификационной смеси.

Рабочие смеси следует готовить непосредственно перед амплификацией. После внесения образца планшет сразу помещается в амплификатор.

За 20-30 мин до приготовления реакционной ПЦР-смеси извлечь все реагенты и исследуемые образцы ДНК, кроме Таq ДНК-полимеразы, из морозильника, разморозить их содержимое на льду и встряхнуть на вортексе в течение 5 секунд.

Для ПЦР используются праймеры и сигнальные зонды, с помощью которых амплифицируются участки генов CCL5, содержащие соответствующие полиморфизмы (табл. 1).

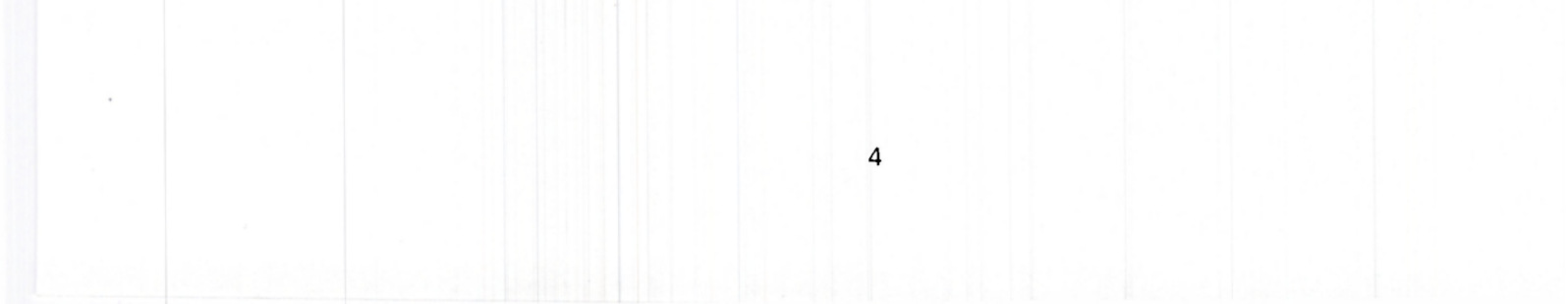

Таблица 1 - Структура праймеров и зондов для определения полиморфизма генов CCL5

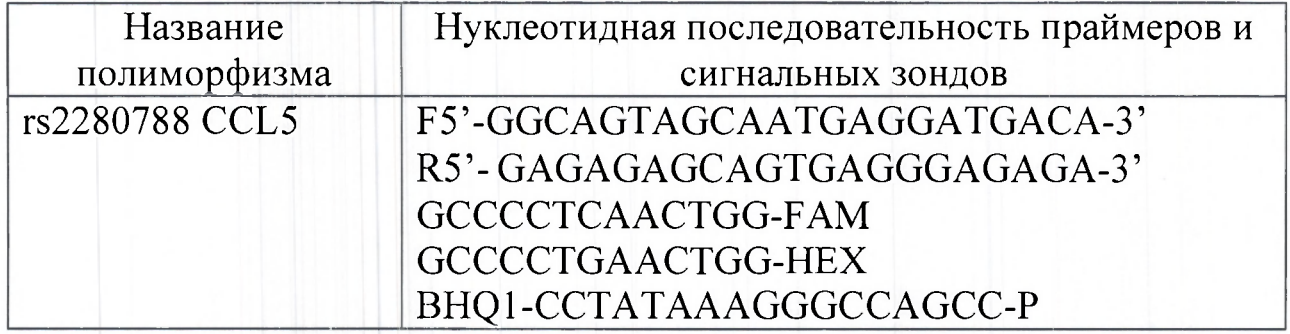

В отдельной пробирке вместимостью 1,5 мл (на льду) приготовить рабочую смесь для амплификации из расчета на N+m проб, где N количество лунок с исследуемыми образцами плюс одна лунка для отрицательного контрольного образца, а m - 10% от общего количества лунок (табл. 2).

Таблица 2 - Компоненты рабочей смеси для амплификации из расчета на 1 образец

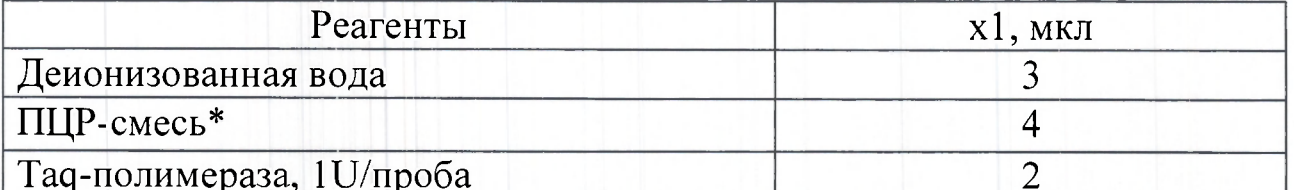

Примечание: \* - ПЦР-смесь, содержащая 10х буфер, праймеры, зонды (конечная концентрация - 400 нМ), дезоксинуклеозидтрифосфаты (конечная концентрация - 200 нМ), MgCl<sub>2</sub> (конечная концентрация - 1  $M$ ).

В последнюю очередь добавляется Таq ДНК-полимераза, после чего следует перемешать смесь пипетированием.

3. Проведение реакции амплификации.

Внести по 9 мкл рабочей амплификационной смеси в

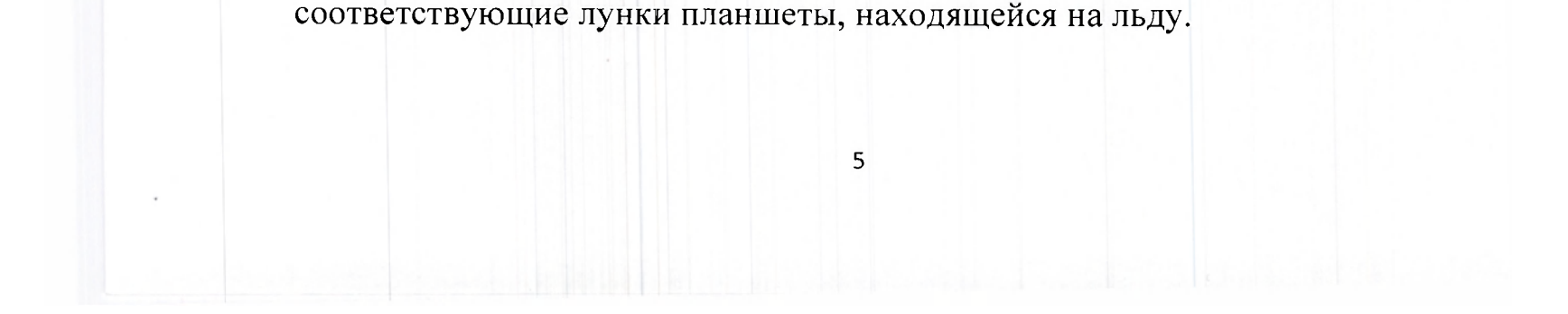

Добавить по 1 мкл (концентрация не менее 30 нг/мкл) исследуемых образцов ДНК из анализируемых проб во все лунки планшеты согласно нумерации. В качестве отрицательного контрольного образца вносится деионизованная вода в объеме 1 мкл.

Планшеты заклеить пленкой и центрифугировать в течение 60 секунд при 1500-3000 об./мин на центрифуге для осаждения капель со стенок лунок. Перенести планшет в программируемый термостат (амплификатор) и провести амплификацию по программе, выбранной для амплифицируемого участка, используя тип анализа «Анализ полиморфизмов, плавление» (табл. 3).

Таблица 3 - Температурно-временная программа для определения CCL5-полиморфизма

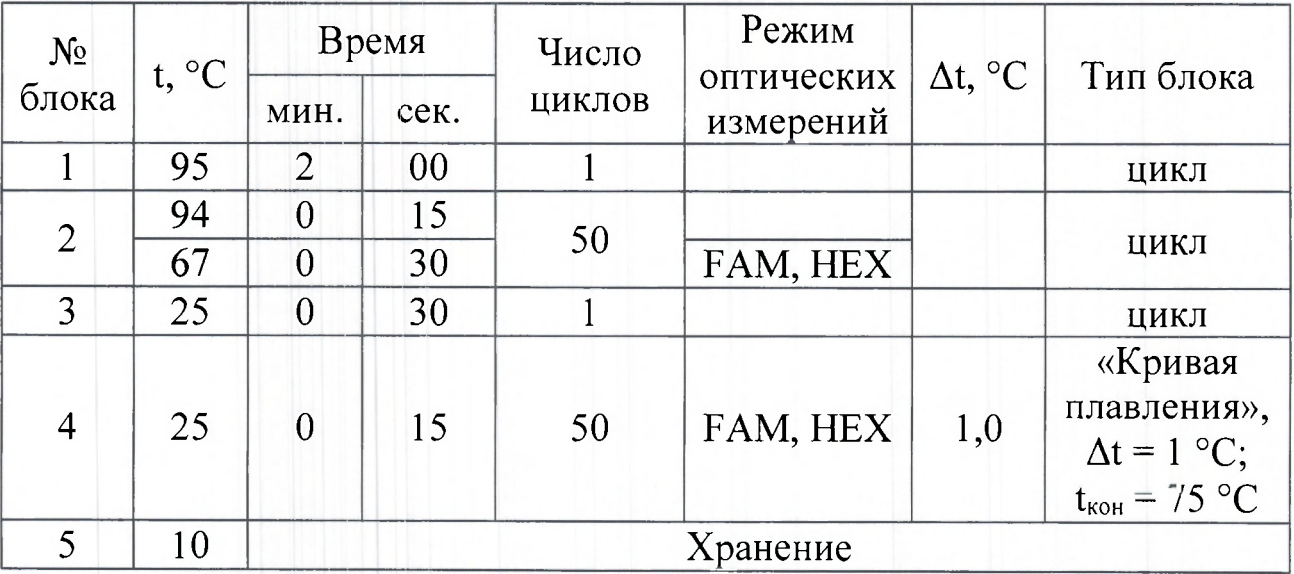

После окончания полимеразной цепной реакции планшет извлечь из амплификатора.

4. Определение аллельных вариантов генотипа

Заключение о генотипе осуществляется исходя из анализа

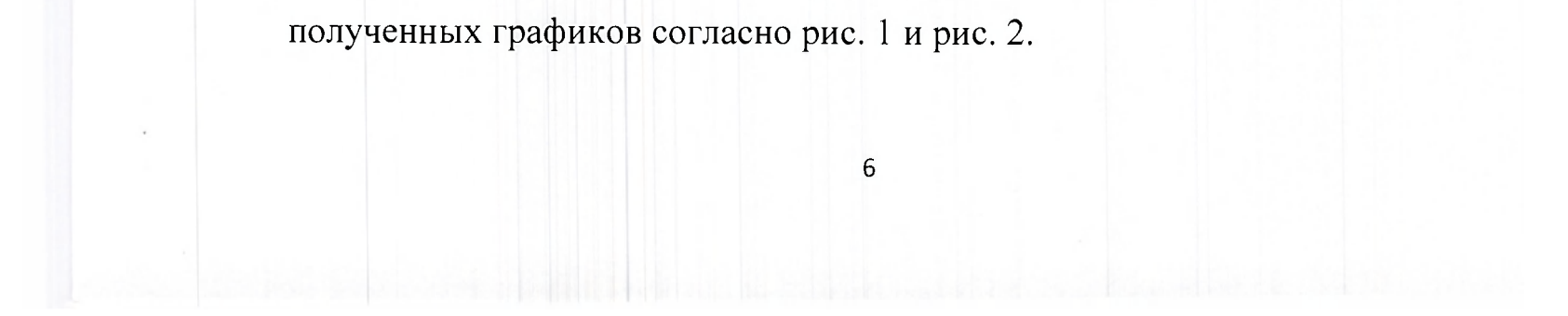

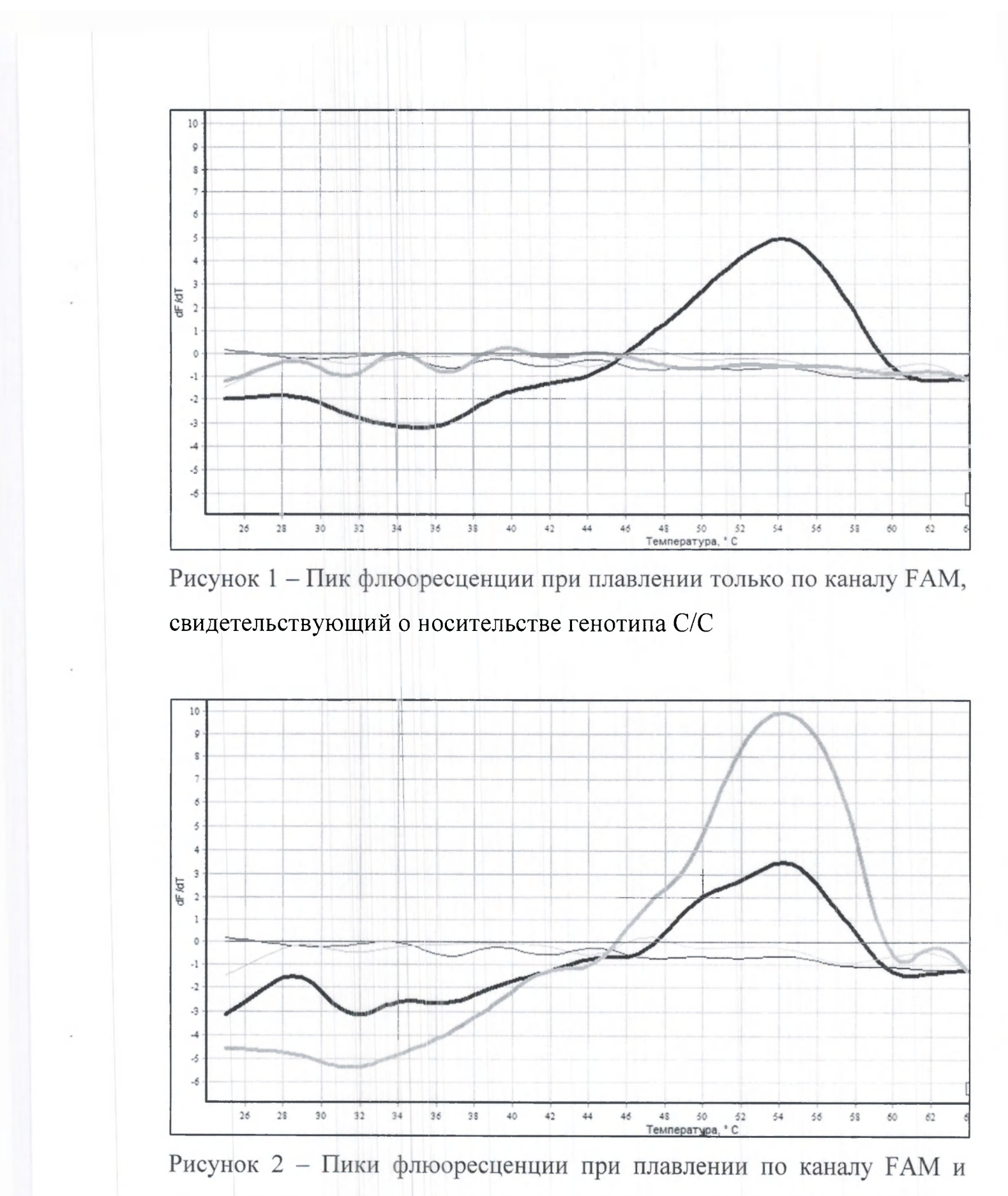

каналу HEX, свидетельствующие о носительстве генотипа C/G

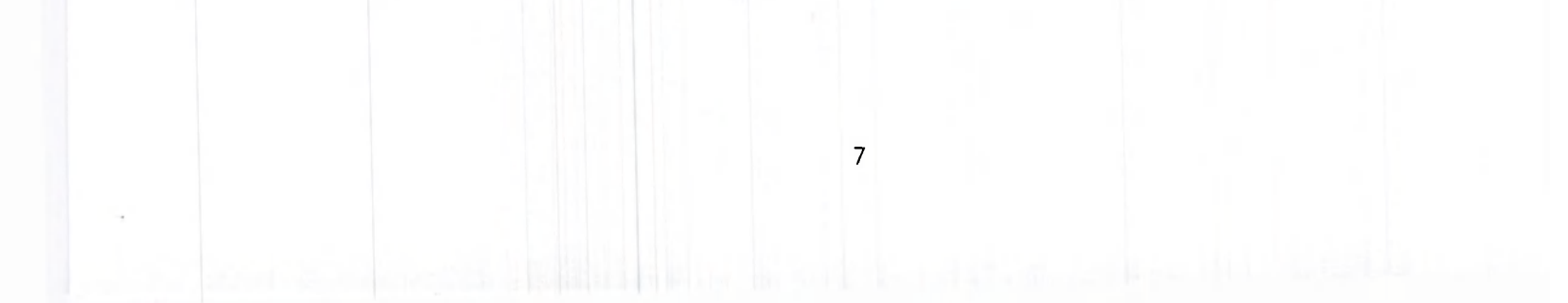

Для обобщения интерпретации полученных данных использованы следующие обозначения:

Буква С обозначает наличие аллели дикого (рецессивного) типа у пациента, буква G - аллели мутантного (доминантного) типа. Сочетание С/С указывает на гомозиготный генотип по данному полиморфизму, а С/G - на гетерозиготный генотип (одна аллель дикого типа, другая мутантного).

5. Оценка результатов определения полиморфизма гена CCL5 (rs2280788) согласно таблице 5.

Таблица 5 - Вероятность развития ХОБЛ в зависимости от носительства варианта генотипа rs2280788 гена CCL5 у лиц, подвергающихся воздействию факторов риска (см. показания к применению)

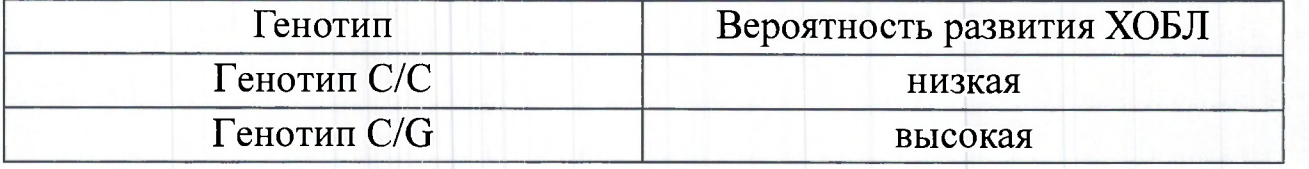

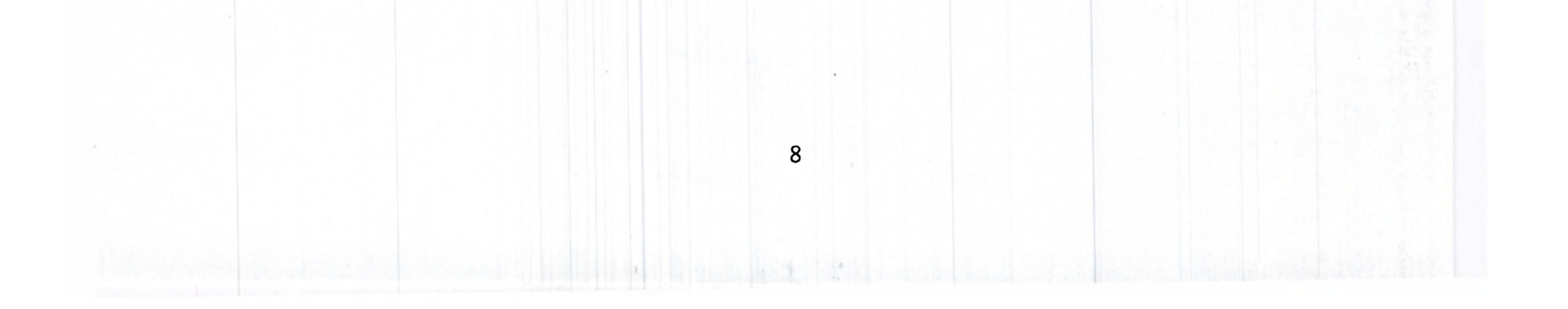

### УТВЕРЖДАЮ

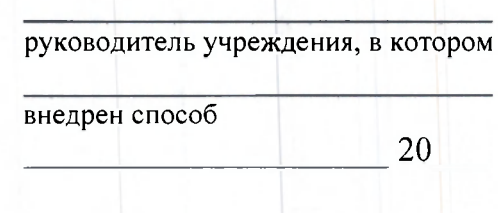

### АКТ О ВНЕДРЕНИИ

1. Название предложения для внедрения: Метод определения вероятности *развития хронической обструктивной болезни легких по полиморфизму гена CCL5.* 

2. Кем предложено (наименование учреждений-разработчиков, авторы): *Учреждение образования «Белорусский государственный медицинский университет», 220116, Минск, пр-т Дзержинского, 83; Государственное учреждение «Республиканский научно-практический центр детской онкологии, гематологии и иммуноологии», 223053, Минская обл., Минский р-н, д. Боровляны, ул. Фрунзенская, 43; канд.мед.наук А.Г. Кадушкин, Е.А. Хотько, А.А. Мигас, проф., д-р мед. наук А.Д. Таганович, С.И. Марчук.* 

3. Источник информации: *инструкция по применению №* от 2019. 4. Где и когда начато внедрение

*наименование лечебного учреждения, дата внедрения* 

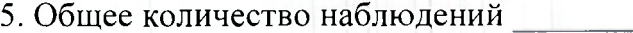

6. Результаты применения метода за период с по по по подавительно по

Носительство генотипа С/С (количество пациентов):

Носительств генотип C/G (количеств пациентов):

7. Эффективность внедрения: Последние и последник и последник и последник и последник и последник и последник

8. Замечания, предложения

Дата

Ответственные за внедрение

*должность, Ф.И.О.* 

*подпись* 

## Примечание. Акт о внедрении направляется организации-разработчику (п. 2), п.п.

9